# Politechnika Krakowska im. Tadeusza Kościuszki

# Karta przedmiotu

obowiązuje studentów rozpoczynających studia w roku akademickim 2018/2019

Wydział Inżynierii Środowiska

Kierunek studiów: Budownictwo Profil: Ogólnoakademicki Profil: Ogólnoakademicki Profil: Ogólnoakademicki

Forma sudiów: stacjonarne **Kod kierunku:** 1

Stopień studiów: I

Specjalności: Budowncitwo wodne i geotechnika sem. zimowy 2018

### 1 Informacje o przedmiocie

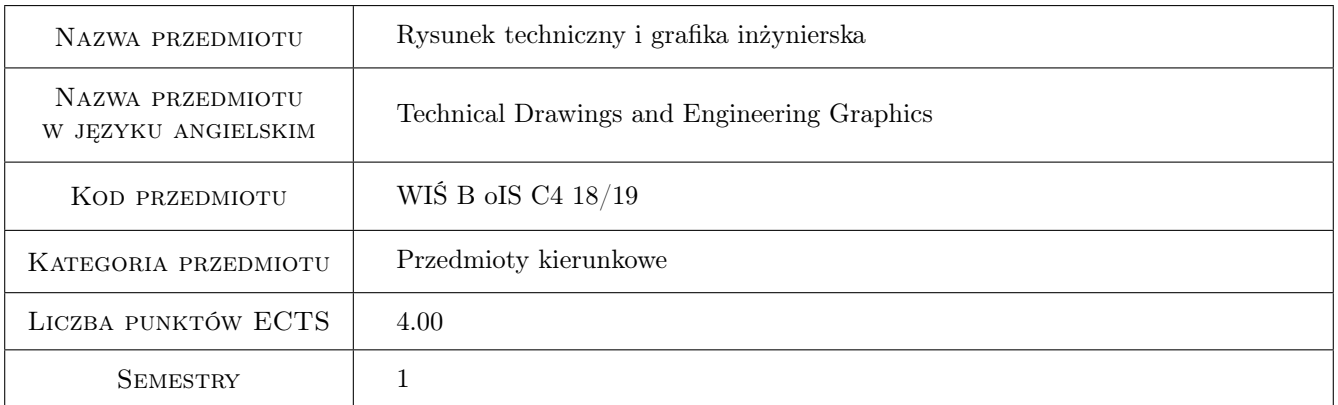

# 2 Rodzaj zajęć, liczba godzin w planie studiów

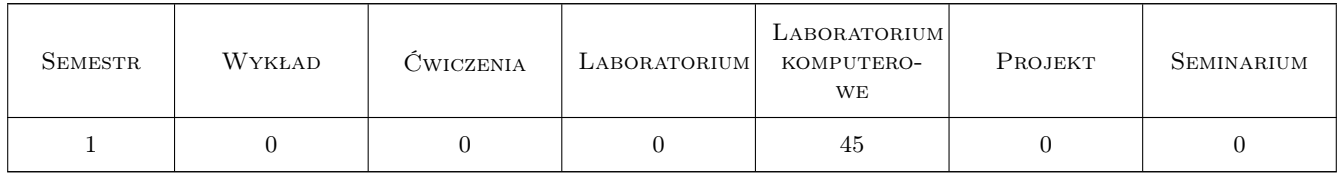

### 3 Cele przedmiotu

Cel 1 Wprowadzenie podstawowych zasad przygotowania i czytania dokumentacji budowlanej

Cel 2 Wprowadzenie podstawowych pojęć i zasad wykonywania rysunków technicznych ze szczególnym uwzględnieniem rysunku technicznego architektoniczno-budowlanego w oparciu o obowiązujące normy

- Cel 3 Wprowadzenie podstawowych pojęć i zasad graficznego przygotowania rysunków konstrukcyjnych wykonywanych z podstawowych materiałów budowlanych: żelbet, stal, drewno
- Cel 4 Zapoznanie się z podstawami oznaczeń występujących na mapach: układ współrzędnych, skala, oznaczenia urządzeń i instalacji zewnętrznych
- Cel 5 Nabycie umiejętności posługiwania się programami komputerowymi służącymi do tworzenia dokumentacji technicznej projektów inżynierskich, a w szczególności poznanie filozofii pracy z programem AutoCAD
- Cel 6 Nabycie podstawowych umiejętności w posługiwaniu się programem AutoCAD 2D

# 4 Wymagania wstępne w zakresie wiedzy, umiejętności i innych **KOMPETENCJI**

1 Znajomość podstaw geometrii wykreślnej, matematyki (geometrii). podstaw obsługi komputera i geografii

### 5 Efekty kształcenia

- EK1 Wiedza Uczestnik zna podstawowe zasady dotyczące tworzenia rysunku technicznego i zarządzania dokumentacją techniczną
- EK2 Umiejętności Uczestnik potrafi samodzielnie przygotować rysunek techniczny, określić jego format, utworzyć ramkę i tabelkę opisową
- EK3 Wiedza Uczestnik zna zasady tworzenia rzutów i przekrojów
- EK4 Umiejętności Potrafi samodzielnie odczytać na podstawie rzutów i przekrojów kształty wewnętrzne i zewnętrzne, wymiary brył. Potrafi samodzielnie skonstruować rzuty i przekroje brył
- EK5 Wiedza Uczestnik zna podstawowe zasady dotyczące rysunku architektoniczno-budowlanego
- EK6 Umiejętności Potrafi samodzielnie odczytać informacje zawarte na rysunku architektoniczno-budowlanym oraz utworzyć prosty rysunek
- EK7 Wiedza Uczestnik zna podstawowe zasady dotyczące rysunku konstrukcji stalowych, żelbetowych i drewnianych
- EK8 Umiejętności Potrafi samodzielnie odczytać informacje zawarte na rysunku konstrukcji stalowych, żelbetowych i drewnianych
- EK9 Wiedza Uczestnik zna podstawowe informacje dotyczące map
- EK10 Umiejętności Potrafi odczytać i zinterpretować oznaczenia na mapach sytuacyjno-wysokościowych
- EK11 Wiedza Uczestnik zna założenia programu AutoCAD, zna zasady pracy w programie oraz zasady licencjonowania i korzystania z programu
- EK12 Umiejętności Potrafi dostosować interfejs do pracy w aplikacji. Potrafi otwierać i zamykać rysunek. Potrafi przełączać się pomiędzy otwartymi rysunkami. Potrafi włączyć i wyłączyć paski narzędzi, korzystać ze wstążki. Potrafi korzystać z narzędzi powiększania rysunku, tworzyć, zapisywać i wykorzystywać zapisane widoki. Używa dostępnych funkcji pomocy
- EK13 Umiejętności Uczestnik potrafi utworzyć rysunek z wykorzystaniem wskazanego pliku szablonu. Potrafi określić jednostki rysunku, zakres rysunku. Potrafi zdefiniować wyświetlanie siatki oraz ustawić opcje skoku. Wykorzystuje narzędzia przesuwania, odświeżania ekranu oraz regeneracji rysunku. Potrafi zastosować wybieranie pojedynczych i wielu obiektów przy użyciu różnych narzędzi selekcji
- EK14 Umiejętności Uczestnik potrafi stosować współrzędne bezwzględne i względne, kartezjańskie i biegunowe. Posiada umiejętność tworzenia, edytowania i modyfikowania prostych obiektów. Wykorzystuje tryby ułatwiające pracę w rysunku
- EK15 Umiejętności Uczestnik potrafi tworzyć warstwy. Potrafi dokonać edycji stworzonej warstwy, ustawić jej cechy (kolor, rodzaj linii, szerokość linii). Stosuje wybór bieżącej warstwy, zmienia status warstw, potrafi włączyć i wyłączyć warstwę, stosuje zamrażanie i odmrażanie, blokowanie i odblokowanie warstwy. Potrafi przenosić obiekty pomiędzy warstwami
- EK16 Umiejętności Uczestnik zna i stosuje właściwości obiektów podczas ich tworzenia i modyfikacji. Potrafi zmieniać ustawienia właściwości dla pojedynczego i wielu obiektów. Posiada umiejętność przenoszenia właściwości pomiędzy obiektami. Uczestnik potrafi tworzyć, edytować i modyfikować kreskowanie i wypełnianie obiektów
- EK17 Umiejętności Uczestnik stosuje polecenia do pomiaru odległości, kątów i powierzchni oraz odczytania współrzędnych punktu
- EK18 Umiejętności Uczestnik potrafi tworzyć i edytować style opisów. Uczestnik potrafi tworzyć i edytować style tekstów. Posiada umiejętność tworzenia i edycji tekstów prostych i wielowierszowych. Uczestnik potrafi tworzyć i edytować styl wymiarowania. Posiada umiejętność tworzenia i edycji wymiarowania. Uczestnik potrafi tworzyć i edytować styl wielolinii odniesienia. Posiada umiejętność tworzenia i edycji wielolinii odniesienia
- EK19 Umiejętności Uczestnik korzysta z przestrzeni modelu i papieru, posiada umiejętność tworzenia i modyfikacji arkuszy. Potrafi stworzyć rzutnię, wykorzystać ją do tworzenia wydruku, określić skalę i inne właściwości rzutni. Korzysta z tabeli stylów wydruku. Potrafi skonfigurować urządzenie drukujące. Posiada umiejętność tworzenia poprawnego wydruku
- EK20 Umiejętności Uczestnik posiada umiejętność tworzenia bloków, ich wstawiania i edycji. Potrafi definiować i edytować atrybuty. Wykorzystuje eksport atrybutów z bloków do tworzenia zestawień.
- EK21 Umiejętności Uczestnik potrafi wykorzystywać odniesienia zewnętrzne, importować do rysunku pliki innych formatów. Potrafi eksportować rysunek do pliku innego formatu oraz importować pliki zewnętrzne do rysunków w formacie AutoCAD. Potrafi osadzić lub dołączyć obiekt OLE do rysunku, potrafi zastosować hiperłącze do obiektu oraz przygotować plik jako mapę

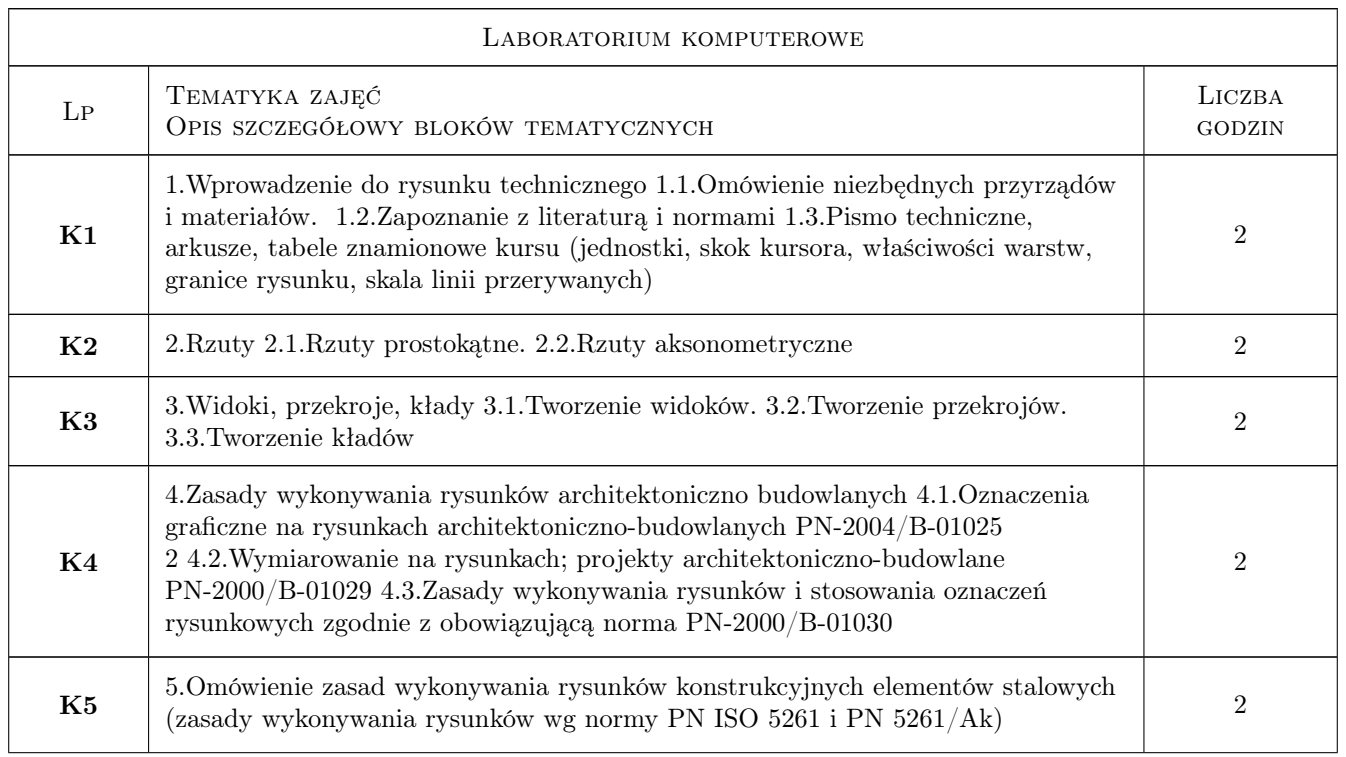

# 6 Treści programowe

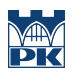

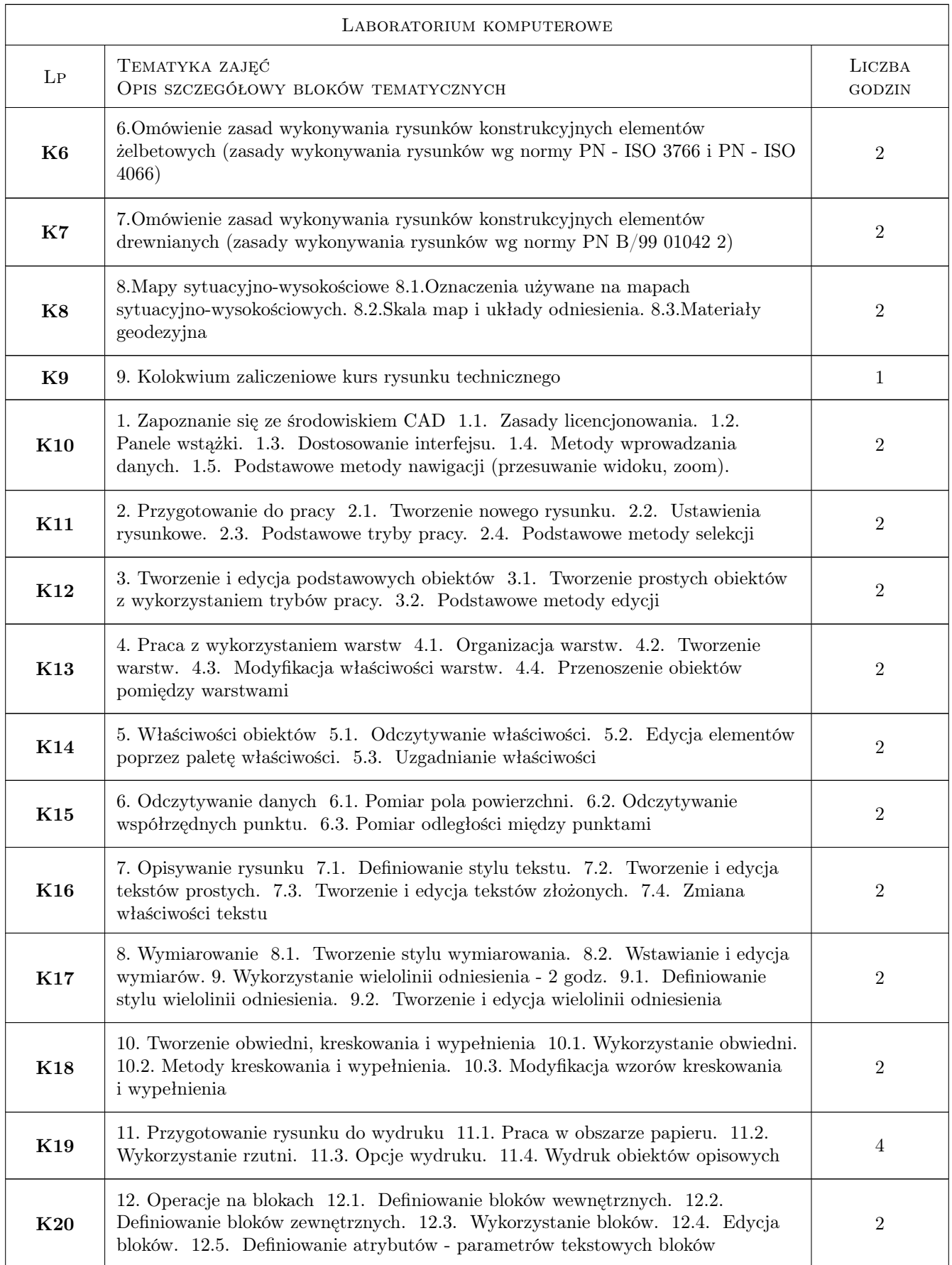

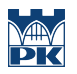

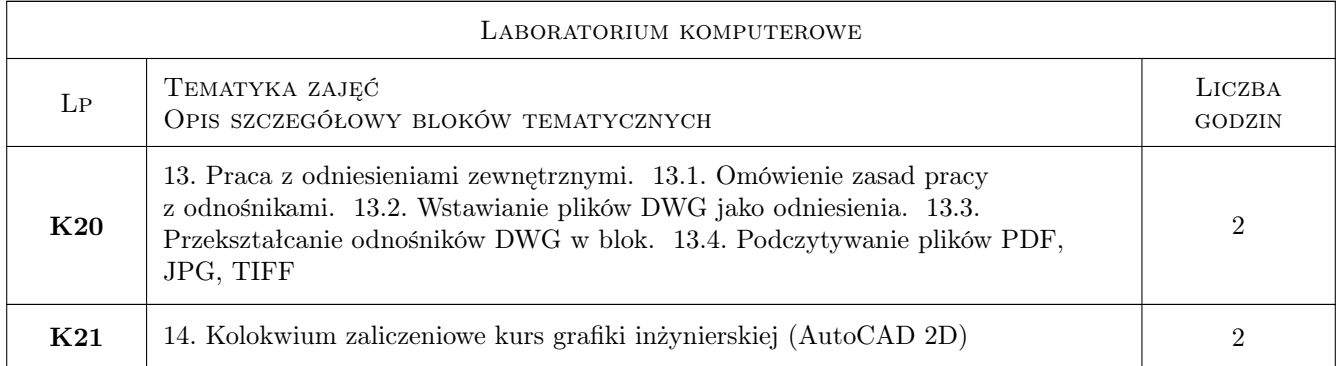

### 7 Narzędzia dydaktyczne

- N1 Ćwiczenia laboratoryjne
- N2 Prezentacje multimedialne

# 8 Obciążenie pracą studenta

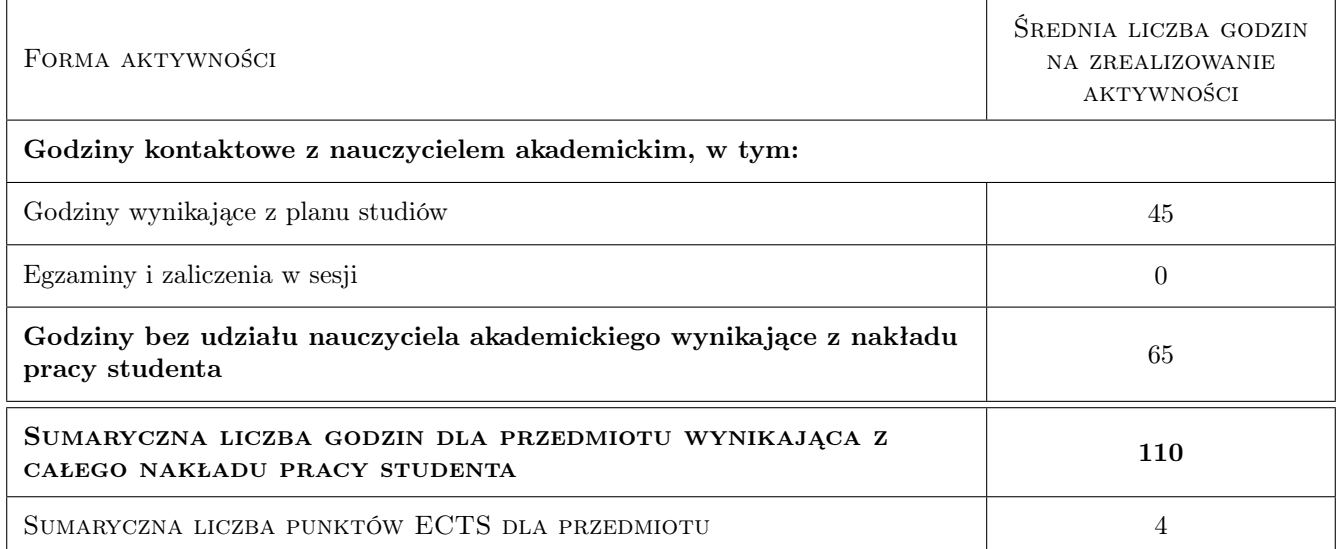

# 9 Sposoby oceny

#### Ocena formująca

- F1 Ćwiczenie praktyczne
- F2 Kolokwium
- F3 Test

#### Ocena podsumowująca

P1 Średnia ważona ocen formujących

#### Warunki zaliczenia przedmiotu

- W1 Oddanie w terminie wszystkich rysunków technicznych wykonywanych w ramach kursu rysunku technicznego
- W2 Pozytywna ocena z kolokwium zaliczeniowego kursu rysunku technicznego
- W3 Pozytywna ocena z kolokwium zaliczeniowego kursu AutoCAD 2D

#### Ocena aktywności bez udziału nauczyciela

B1 Ćwiczenie praktyczne

#### Kryteria oceny

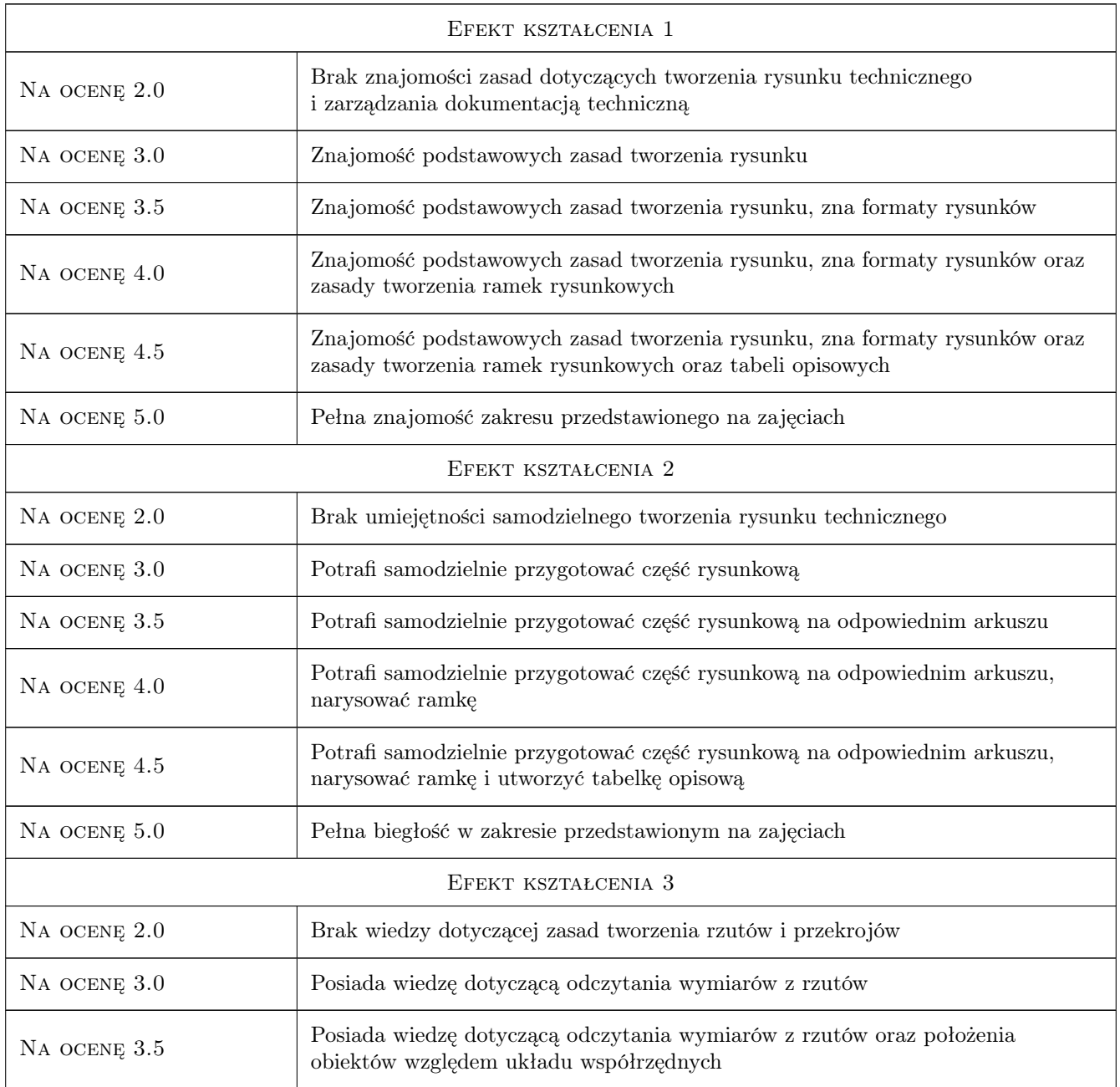

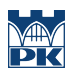

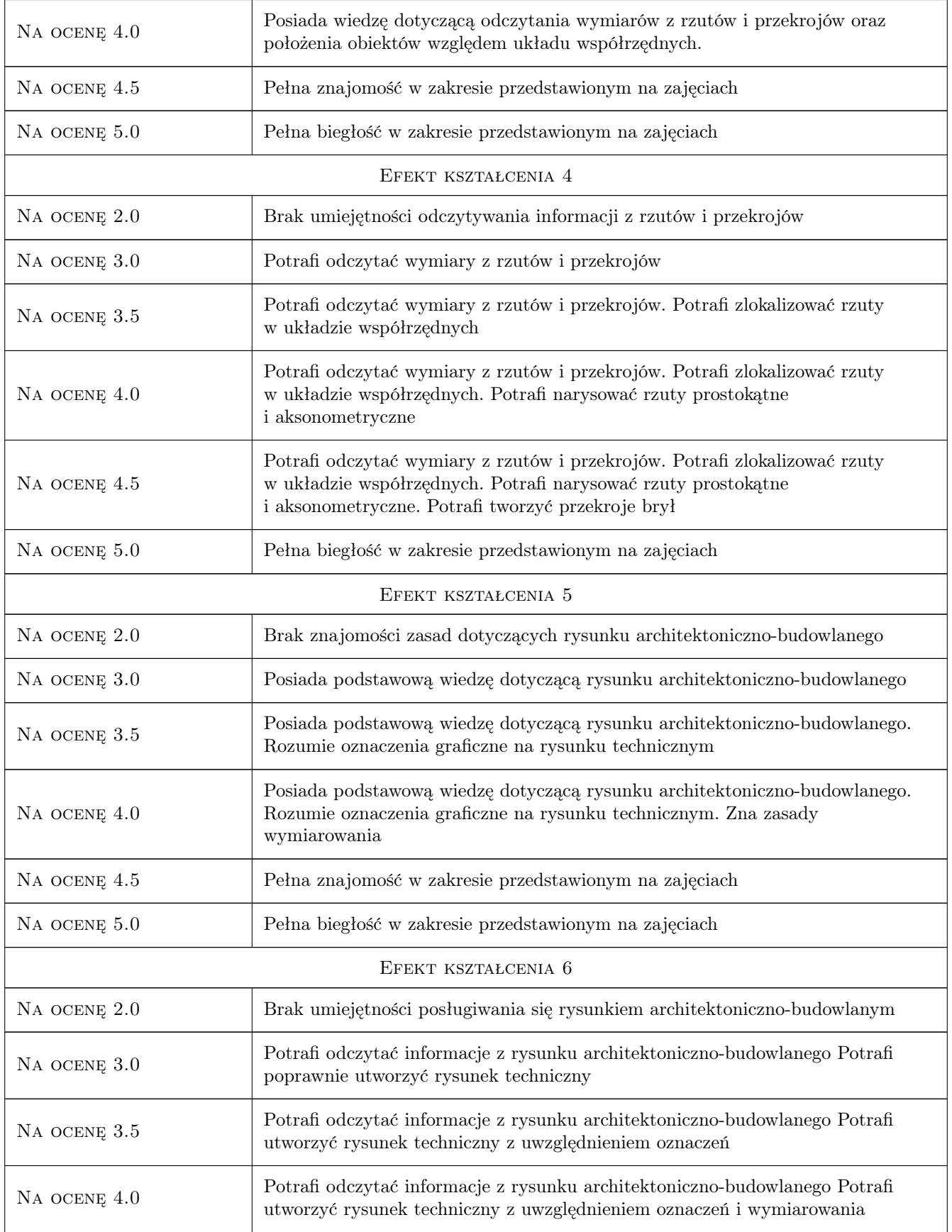

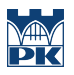

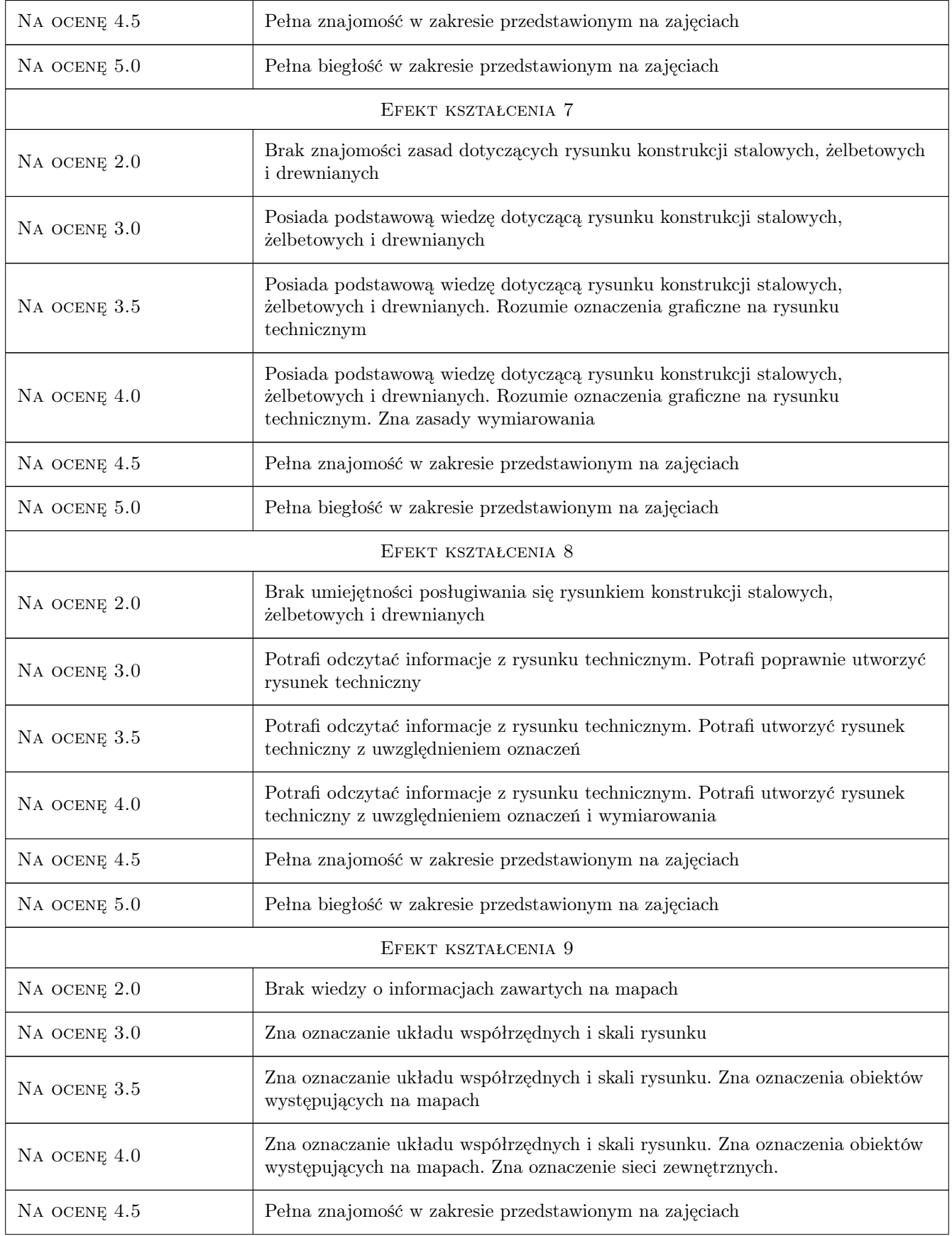

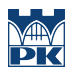

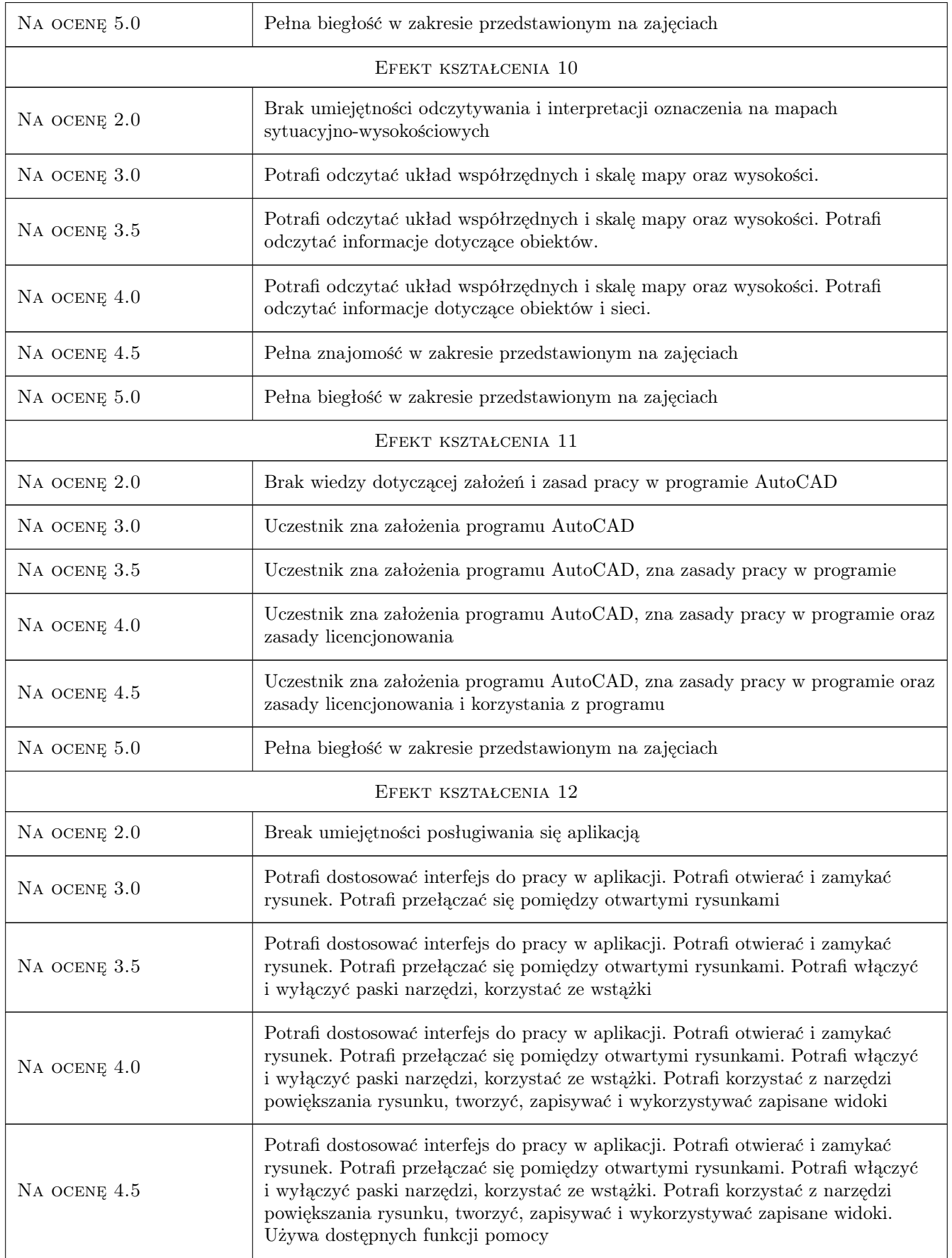

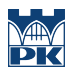

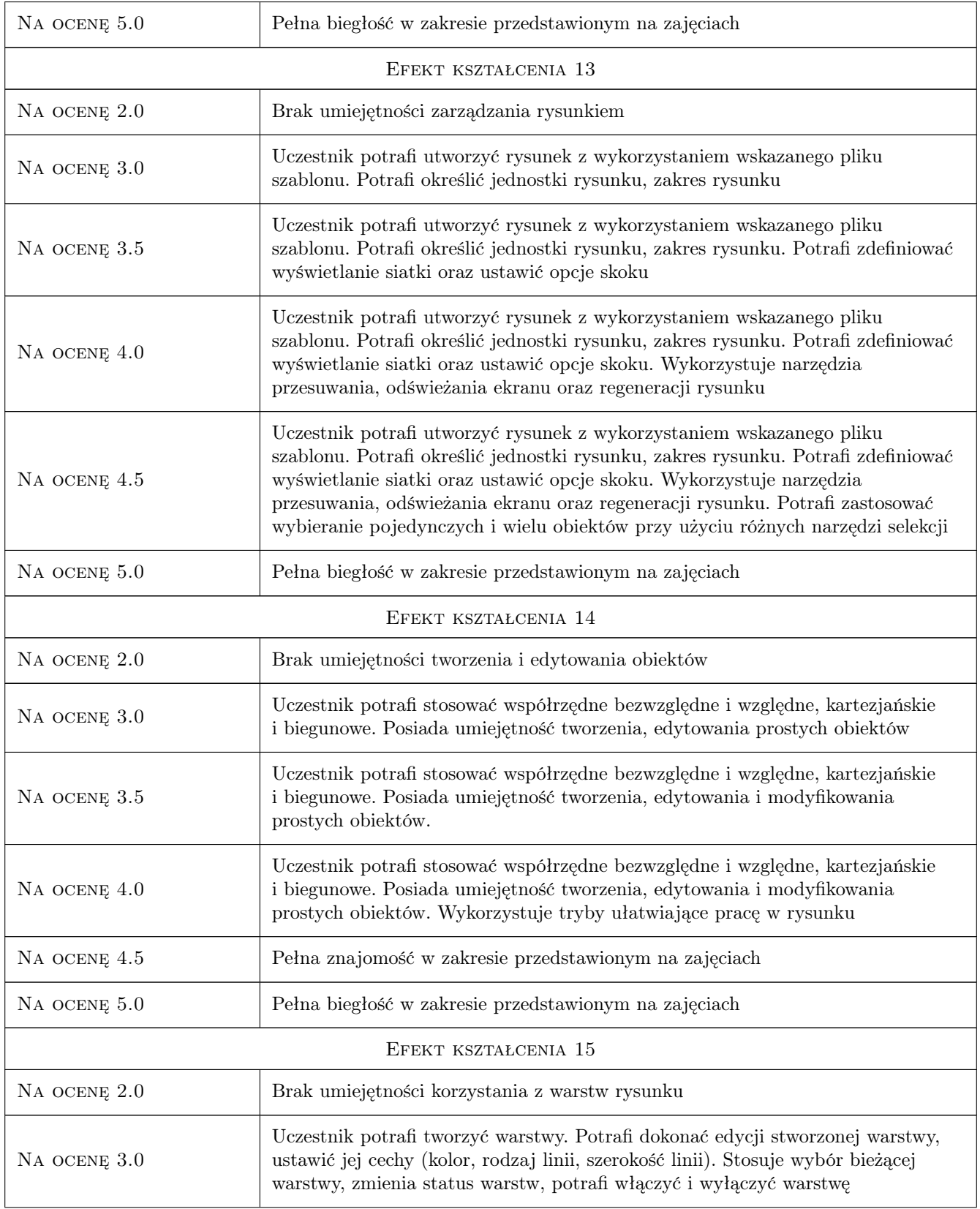

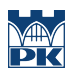

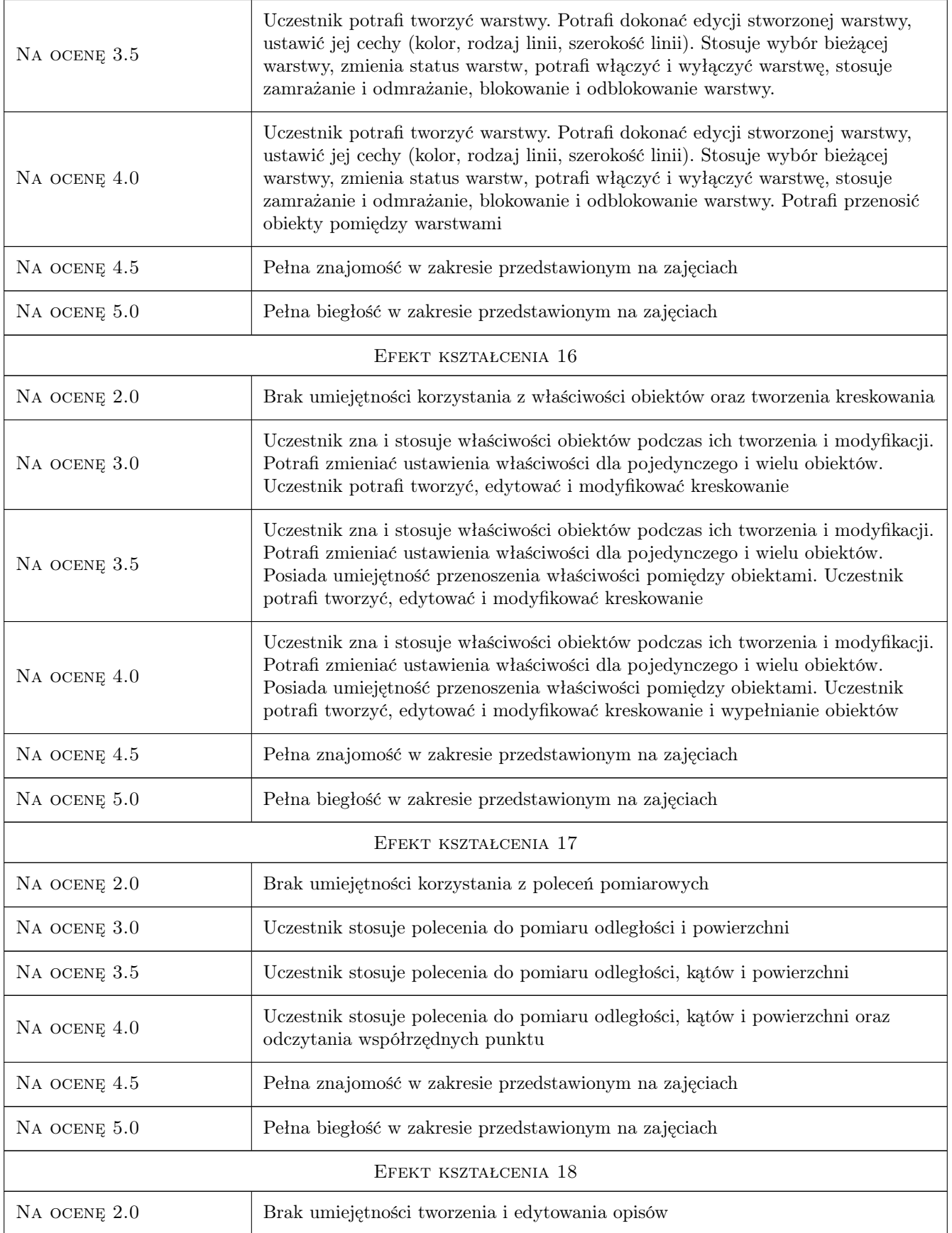

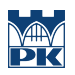

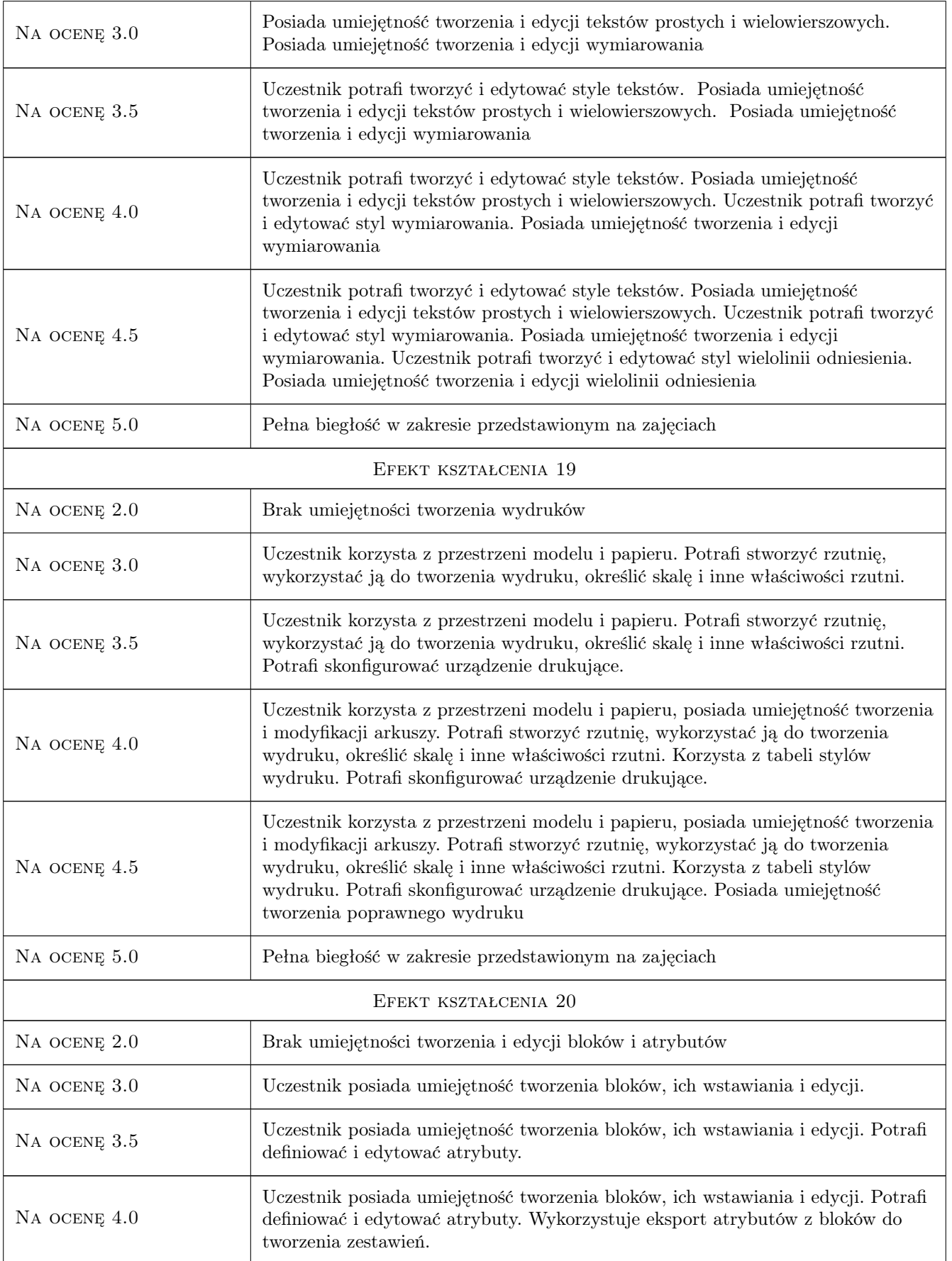

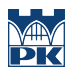

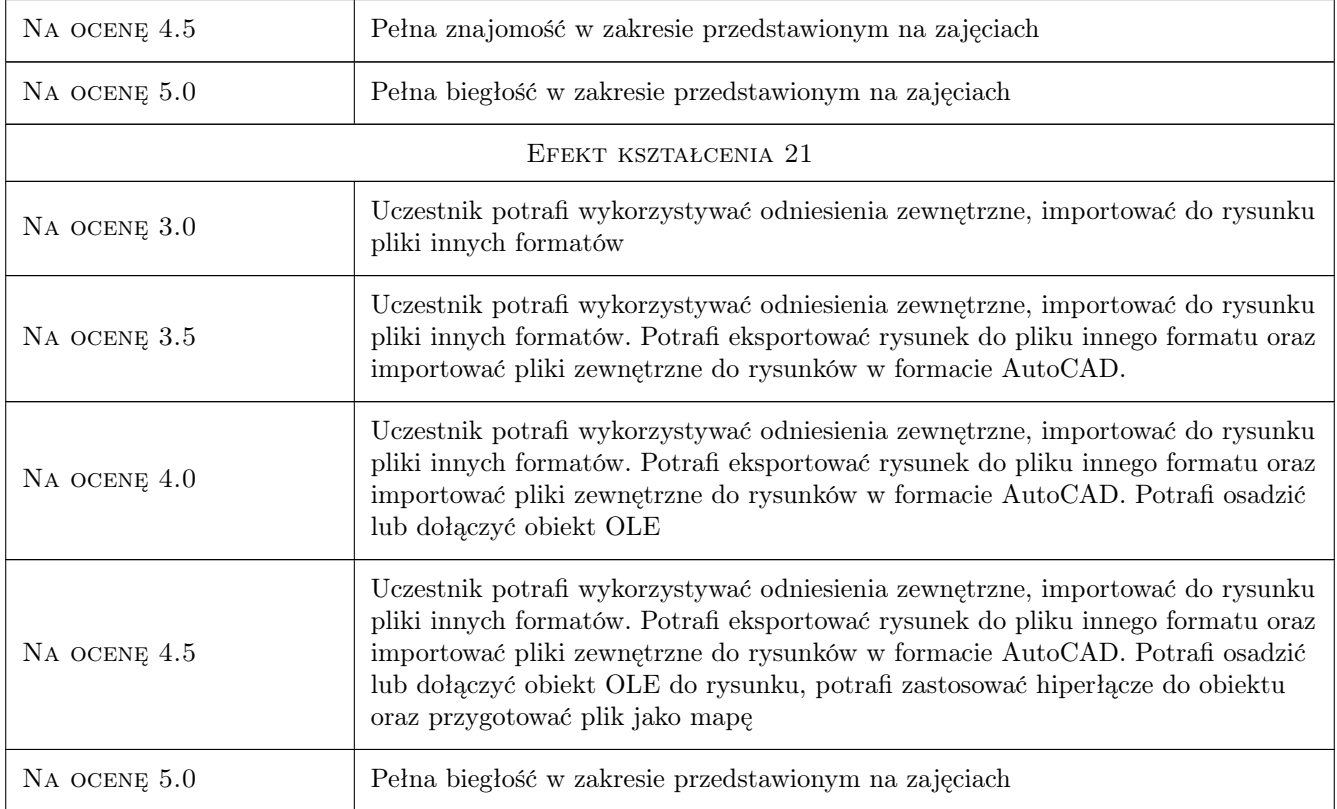

# 10 Macierz realizacji przedmiotu

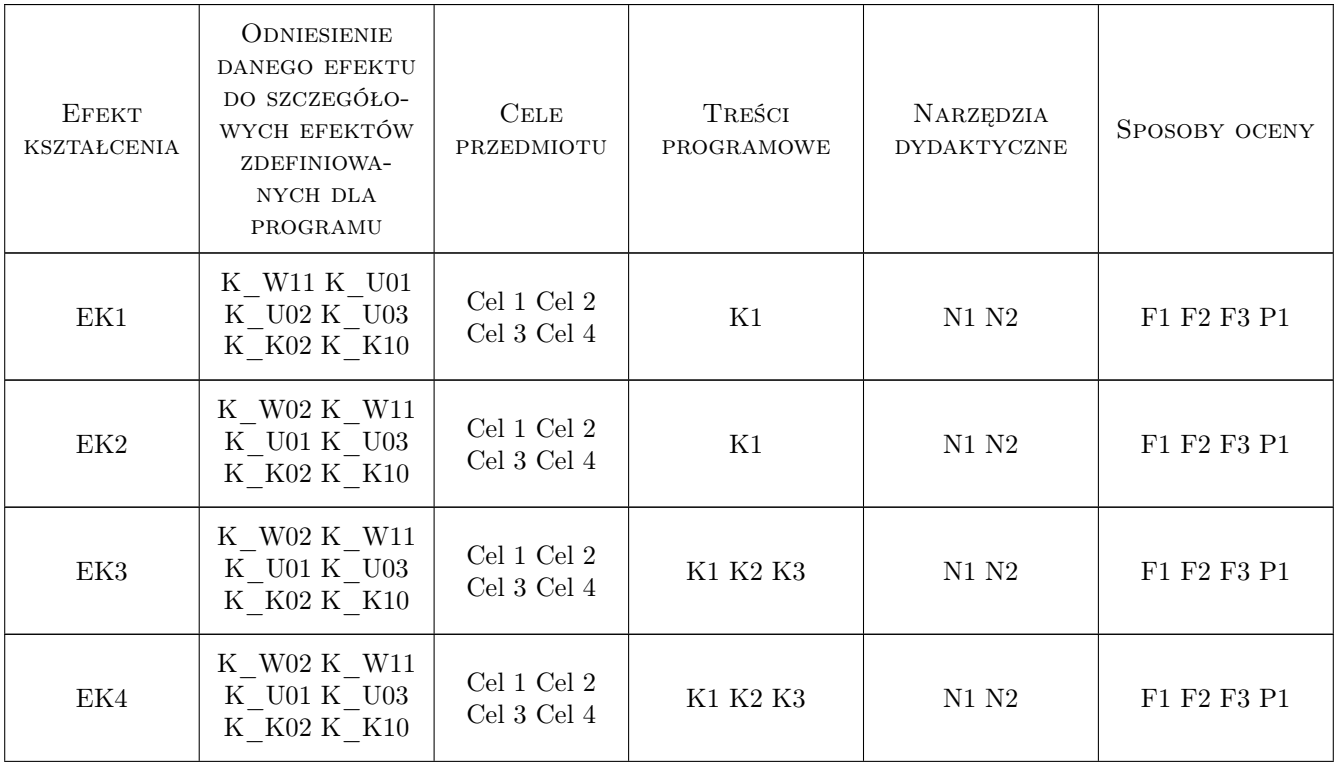

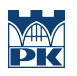

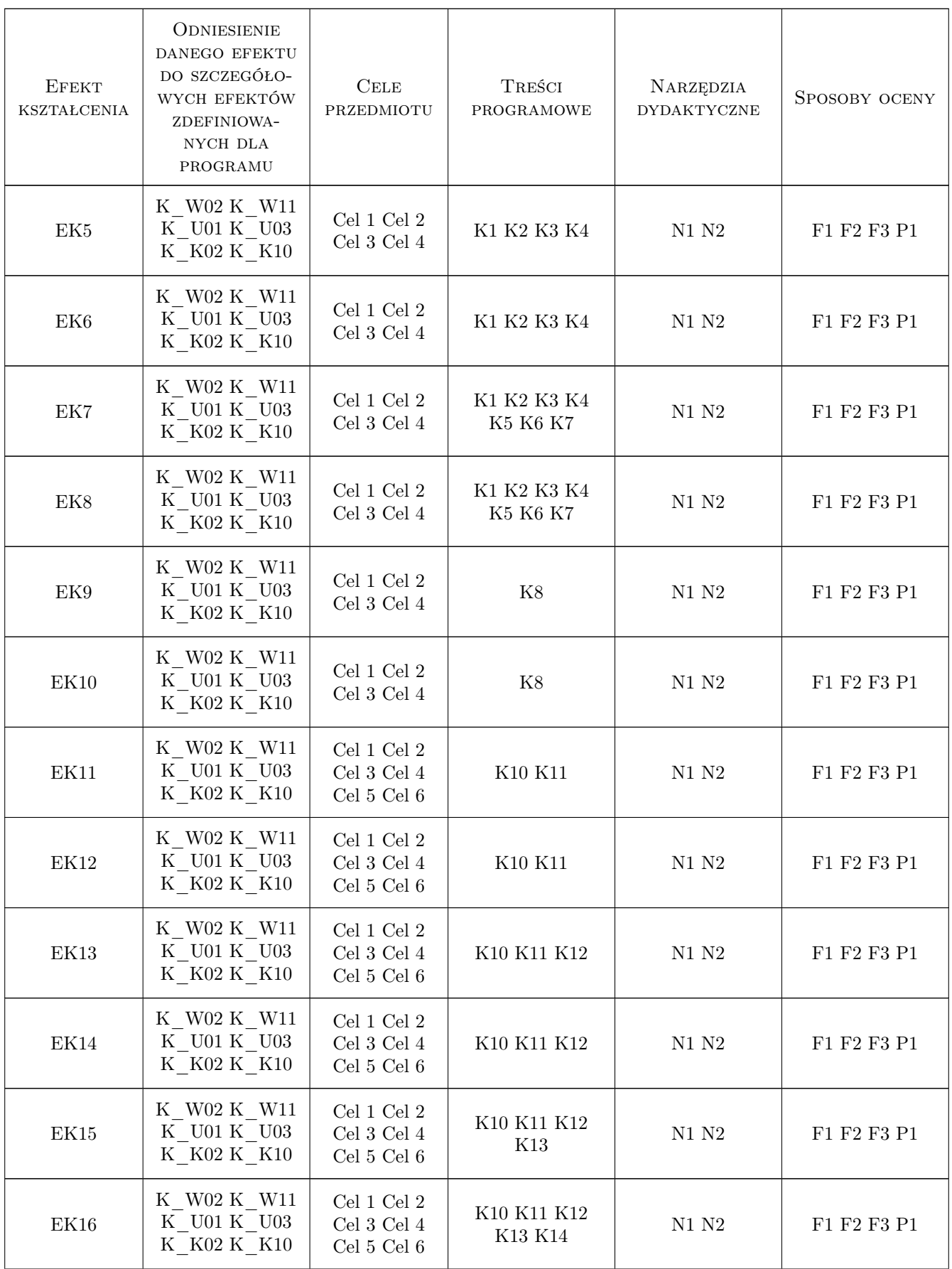

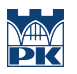

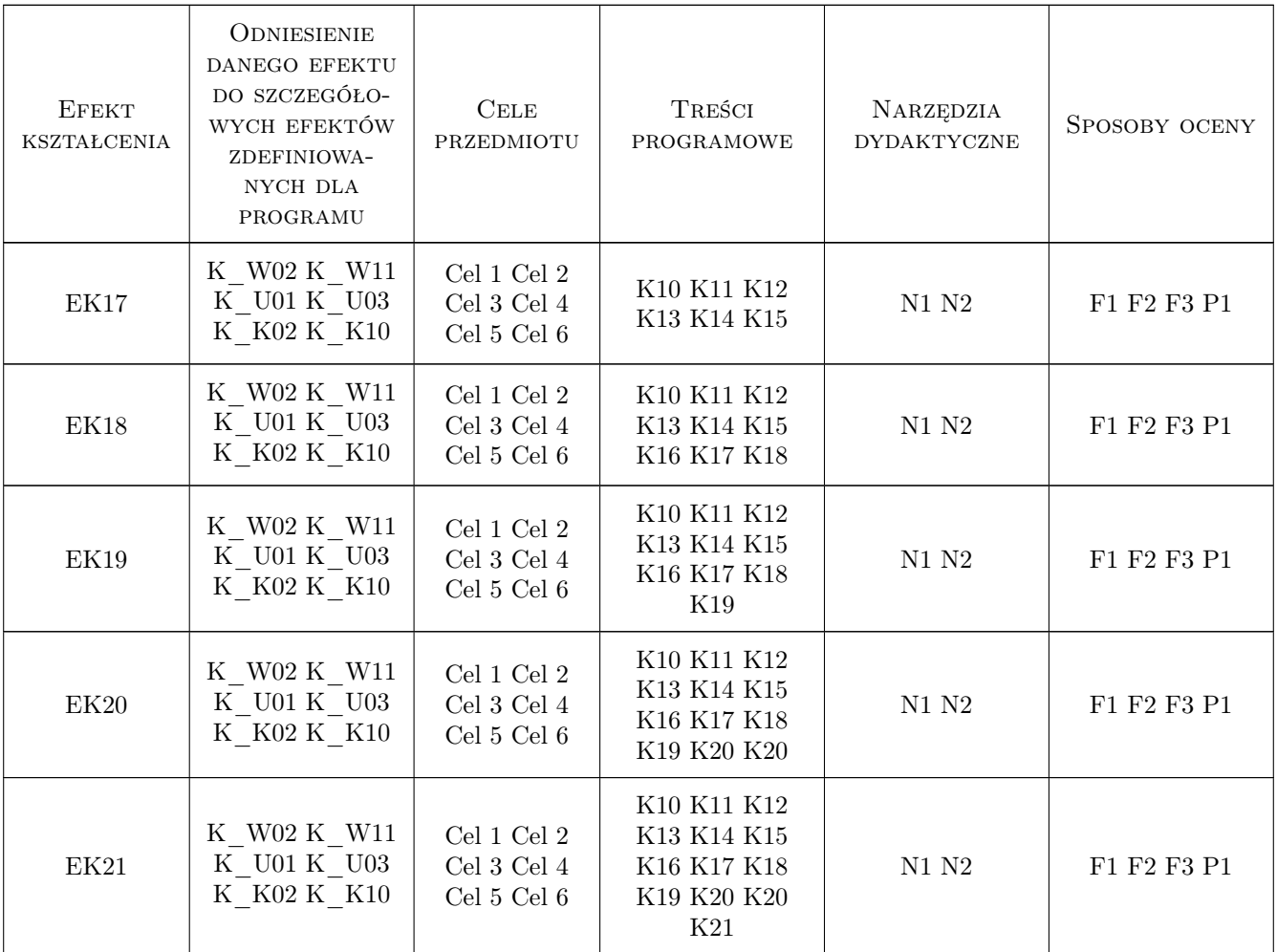

### 11 Wykaz literatury

#### Literatura podstawowa

- [1 ] Andrzej Pikoń AutoCAD 2016 PL Pierwsze kroki, Warszawa, 2016, Helion
- [2 ] Oznaczenia graficzne na rysunkach architektoniczno-budowlanych  $PN-2004/B-01025$ , Warszawa, 2004, PN
- [3 ] Wymiarowanie na rysunkach; projekty architektoniczno-budowlane PN-2000/B-01029, Warszawa, 2000, PN
- [4 ] Rysunek techniczny Przedstawianie uproszczone prętów i kształtowników PN-EN ISO 5261:2002, Warszawa, 2002, PN
- [5 ] Rysunek techniczny dla konstrukcji metalowyc PN-ISO 5261/Ak:1994, Warszawa, 1994, PN
- $[6 \mid \text{Rysunek}$  budowlany Uproszczony sposób przedstawiania zbrojenia betonu PN-EN ISO 3766:2006, Warszawa, 2006, PN
- [7 ] Rysunek budowlany Wykaz prętów do zbrojenia betonu  $PN-EN$  ISO 4066:200, Warszawa, 2001, PN
- [8 ] Rysunek konstrukcyjny budowlany Konstrukcje drewniane PN-B-01042:1999, Warszawa, 1999, PN

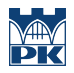

#### Literatura uzupełniająca

- [1 ] AutoDesk User Manual (pomoc programu AutoCAD), Los Angeles, 2015, AutoDesk
- [2 ] George Omura with Brian C. Benton Mastering AutoCAD 2016 and AutoCAD LT 2016: Autodesk Official Press, -, 2015, Wydawnictwo

### 12 Informacje o nauczycielach akademickich

#### Osoba odpowiedzialna za kartę

dr inż. Marek Bodziony (kontakt: Marek.Bodziony@pk.edu.pl)

#### Osoby prowadzące przedmiot

1 dr inż. Marek BODZIONY (kontakt: marek.bodziony@iigw.pk.edu.pl)

2 mgr inż. Piotr PRZECHERSKI (kontakt: piotr.przecherski@iigw.pk.edu.pl)

3 mgr inż. Paweł OPALIŃSKI (kontakt: pawel.opalinski@iigw.pk.edu.pl)

### 13 Zatwierdzenie karty przedmiotu do realizacji

(miejscowość, data) (odpowiedzialny za przedmiot) (dziekan)

PRZYJMUJĘ DO REALIZACJI (data i podpisy osób prowadzących przedmiot)

. . . . . . . . . . . . . . . . . . . . . . . . . . . . . . . . . . . . . . . . . . . . . . . . . . . . . . . . . . . . . . . . . . . . . . . . . . . . . . . . . . . . . . . . . . . . . . . .

. . . . . . . . . . . . . . . . . . . . . . . . . . . . . . . . . . . . . . . . . . . . . . . .